## **ICT Word Processing Essentials Learning Objectives**

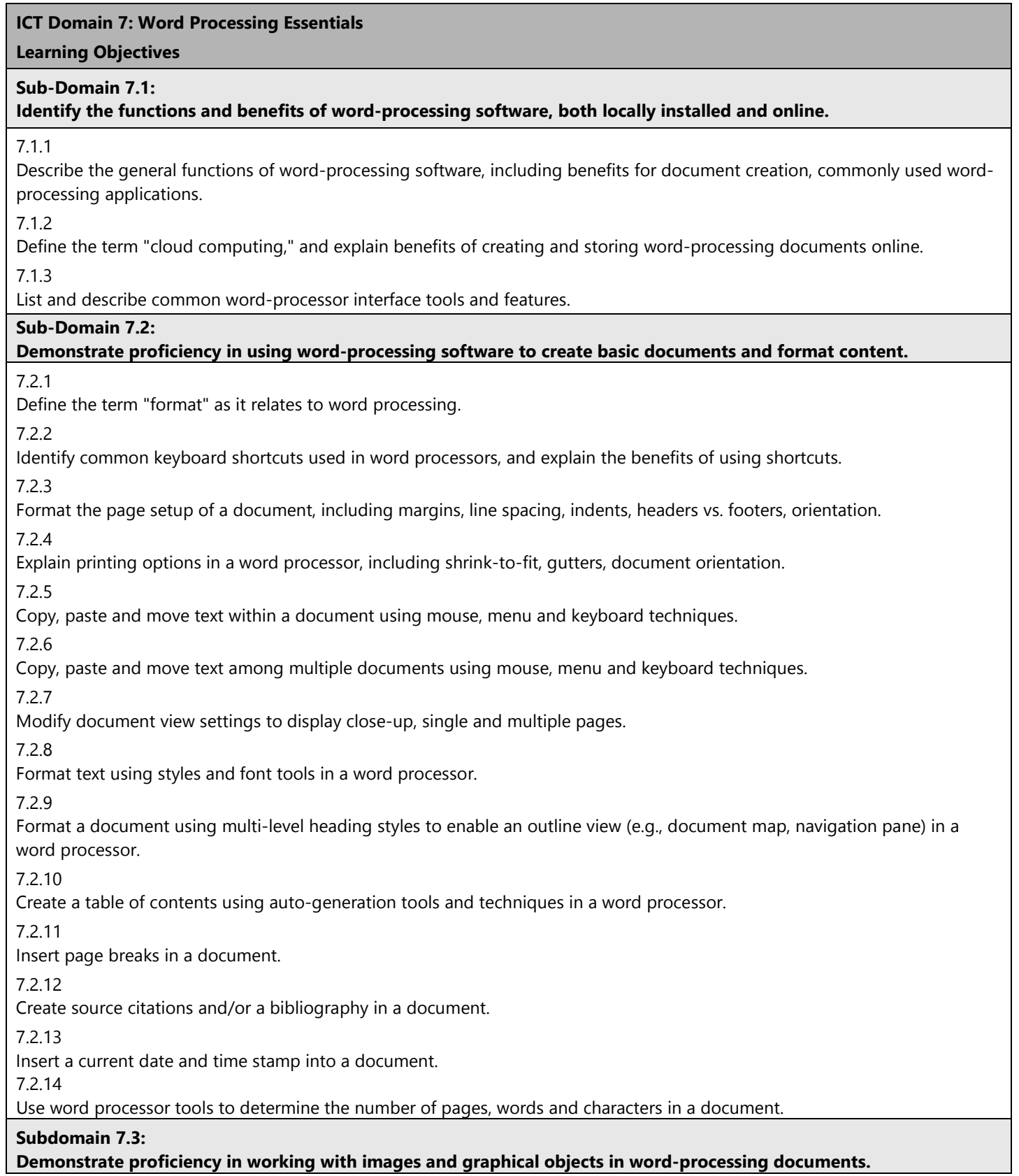

## **ICT Domain 7: Word Processing Essentials**

**Learning Objectives**

7.3.1

Insert and modify sizing of images in a word-processing document.

7.3.2

Position an image relative to text in a document, using various text-wrapping options (inline, square, tight, etc.).

7.3.3

Use word-processor drawing tools to create pre-formatted shapes that enhance a document's content.

7.3.4

Use word-processor drawing tools to format graphical text objects (e.g., WordArt), including shape, spacing, shadow, 3D effects.

7.3.5

Use word-processor drawing tools to create a visual representation of information (e.g., SmartArt), such as a diagram, flow chart, etc.

7.3.6

Insert a spreadsheet object into a document.

**7.3.7**

**Create a report or essay that includes a title page, text, a graphic or image, and a bibliography.**

## **Subdomain 7.4:**

**Demonstrate proficiency in working with content structures such as lists and tables in word-processing documents.**

7.4.1

Apply a column layout to text in a document as appropriate for the content (e.g., article, newsletter).

7.4.2

Apply simple numbered and bulleted lists in a document to make content easier to read and understand.

7.4.3

Format numbered and bulleted lists to produce a multi-level outline in a document.

7.4.4

Create a table in a word-processing document, and enter and move data in the table.

7.4.5

Convert a body of text into a table structure in a document to make content easier to read and understand.

**7.4.6**

**Apply formatting to table rows, columns and cells in a document.**

## **Subdomain 7.5:**

**Demonstrate proficiency in editing content and collaborating on projects using word-processing software tools.**

7.5.1

Define "collaboration" and explain ways that users can collaborate on word-processing documents, including installed software vs. cloud-based software, real-time collaboration, autosave, sharing tools, revision history.

7.5.2

Use the translation tool in a word processor to translate text in a document from English into another language, and vice versa.

7.5.3

Add comments to a document when reviewing and/or editing content.

7.5.4

Revise a document using editing tools (e.g., Track Changes) in a word processor, and accept or reject changes as appropriate.